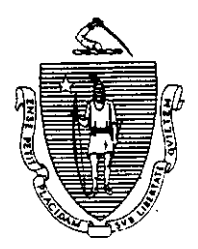

Argeo Paul Cellucci<br>Governor

Commonwealth of Massachusetts Executive Office of Health and Human Services Department of Transitional Assistance 600 Washington Street • Boston MA 02111

> William D. O'Leary Secretary

> > $\therefore$

Claire Mcintire Commissioner

Fax- 97-182 Field Operations Memo 97-66 November 18,1997

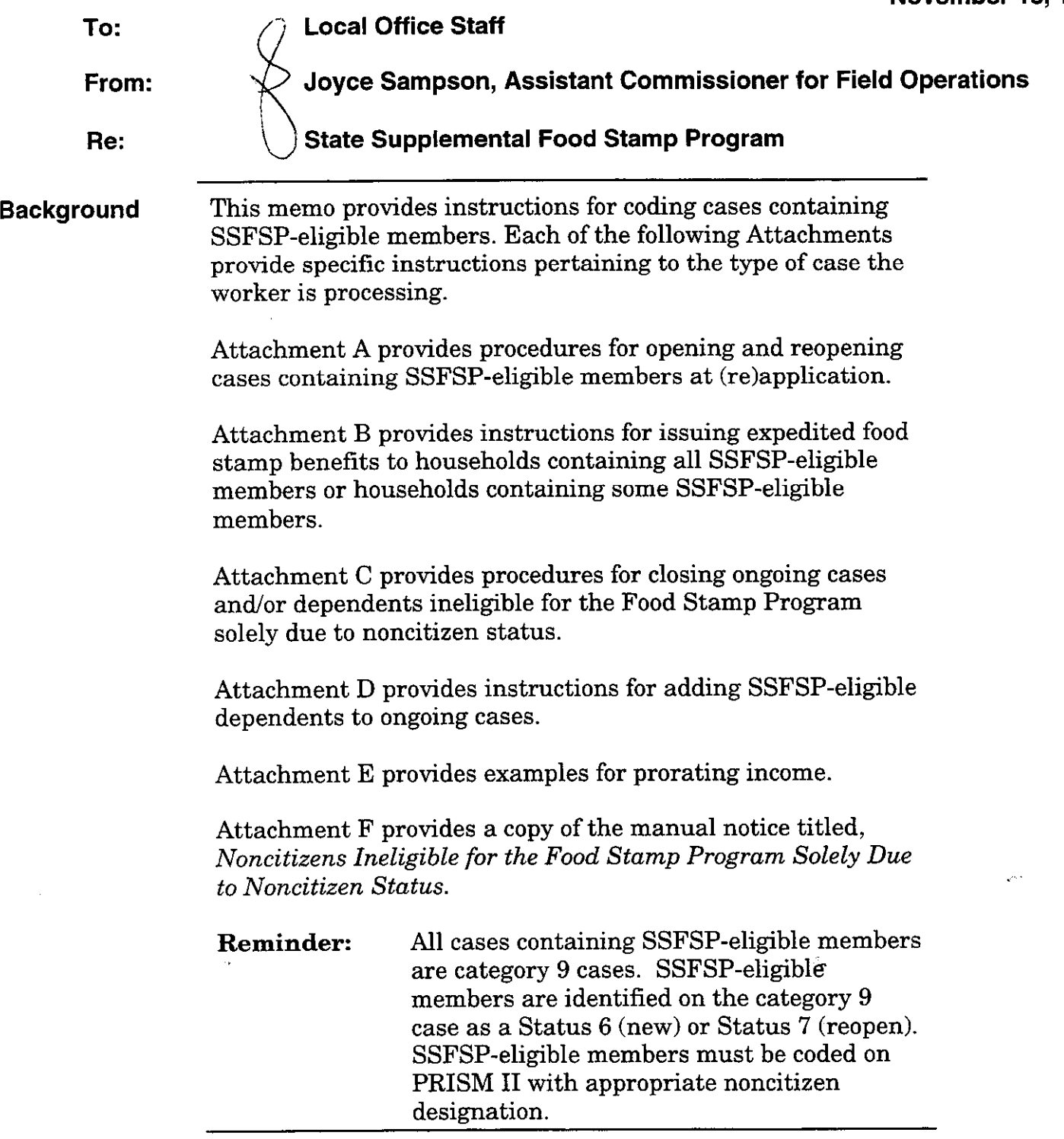

**Questions** If you have questions, have your Hotline designee call the Policy Hotline at (617) 348-8478. Systems questions should be directed to Customer Support Services at (617) 348-5290.

 $\dot{\mathcal{L}}_{\text{in}}$ 

 $\Box$   $\Delta$ 

# Instructions for New/Reopen Cases Containing SOME SSFSP-Eligible Members

Households worker must: SOME SSFSP-Members

New/Reopen PA If a case containing some SSFSP-eligible members Food Stamp (re)applies for cash assistance and food stamp benefits, the

- Eligible  $\rightarrow$  Establish the category 2 or 4 case using AR 03.
	- If the case is eligible for expedited food stamp benefits, see Attachment B of this memo.
	- When all necessary verifications are received and the case is eligible:
		- Open the category 2 or 4 case with the appropriate eligibility AR and Program code. (Do not open PA/FS.)
		- $\bullet$  Deny FS benefits for the FS-ineligible noncitizen(s) using the FSNL-2 (106 CMR 362.220.)
		- Open or reopen the category 9 case using (Status 1 or 2) in Block 31. Enter the food stamp benefit start date in Block 32. Enter the appropriate case AR in Block 33.
		- Establish food stamp benefits using (Status 1 or 2) in Block 51. Enter the food stamp benefit start date in Block 52. Enter the appropriate eligibility AR in Block 53. Enter shelter and utility expenses. Enter the certification period based on the type of case you're processing.
		- $\bullet$  Open or reopen SSFSP-eligible dependent(s) using C6 or F7 in Block 90.
		- Open or reopen FS-eligible dependent(s) using  $C1$  or  $F2$ in Block 90.
		- <sup>l</sup>Enter the food stamp benefit start date in Block 91.
		- Enter the appropriate eligibility AR in Block 92.
		- Enter income, assets on a PACES Worksheet. Prorate the income and shelter expenses in accordance with Field Operations Memo 92-51. See Attachment E, Proration Examples.
	- Note: Anytime an action is taken on a Category 2 or 4 case, workers must remember to adjust the corresponding category 9 case, if necessary.

اک از

# Instructions for New/Reopen Cases Containing ALL SSFSP-Eligible Members

Households worker must: ALL SSFSP-Members

New/Reopen PA If a PA case containing alI SSFSP-eligible members Food Stamp (rejapplies for cash assistance and food stamp benefits, the

- **Eligible**  $\rightarrow$  Establish the category 2 or 4 case using AR 03.
	- $\bullet$  If the case is eligible for expedited food stamp benefits, see Attachment B of this memo.
	- + When all necessary verifications are received and the case is eligible:
		- Open the category 2 or 4 case with the appropriate eligibility AR and Program code. (Do not open PA/FS.)
		- $\bullet$  Deny FS benefits for the FS-ineligible noncitizen(s) using the FSNL-2 (106 CMR 362.220.)
		- Open or reopen the category 9 case using (Status 1 or 2) in Block 31. Enter the food stamp benefit start date in Block 32. Enter the appropriate case AR in Block 33.
		- Establish food stamp benefits using (Status 1 or 2) in Block 51. Enter the food stamp benefit start date in Block 52. Enter the appropriate eligibility AR in Block 53. Enter shelter and utility expenses. Enter the certification period based on the type of case you're processing.
		- Open or reopen SSFSP-eligible dependent(s) using  $C6$ or F7 in Block 90.
		- <sup>l</sup>Enter the food stamp benefit start date in Block 91.
		- $\bullet$  Enter the appropriate eligibility AR in Block 92.
		- <sup>l</sup>Enter income and assets on a PACES Worksheet.

## Note: Anytime an action is taken on a Category 2 or 4 case, workers must remember to adjust the corresponding category 9 case, if necessary.

اک (

## Instructions for New/Reopen Cases Containing SOME SSFSP-Eligible Members

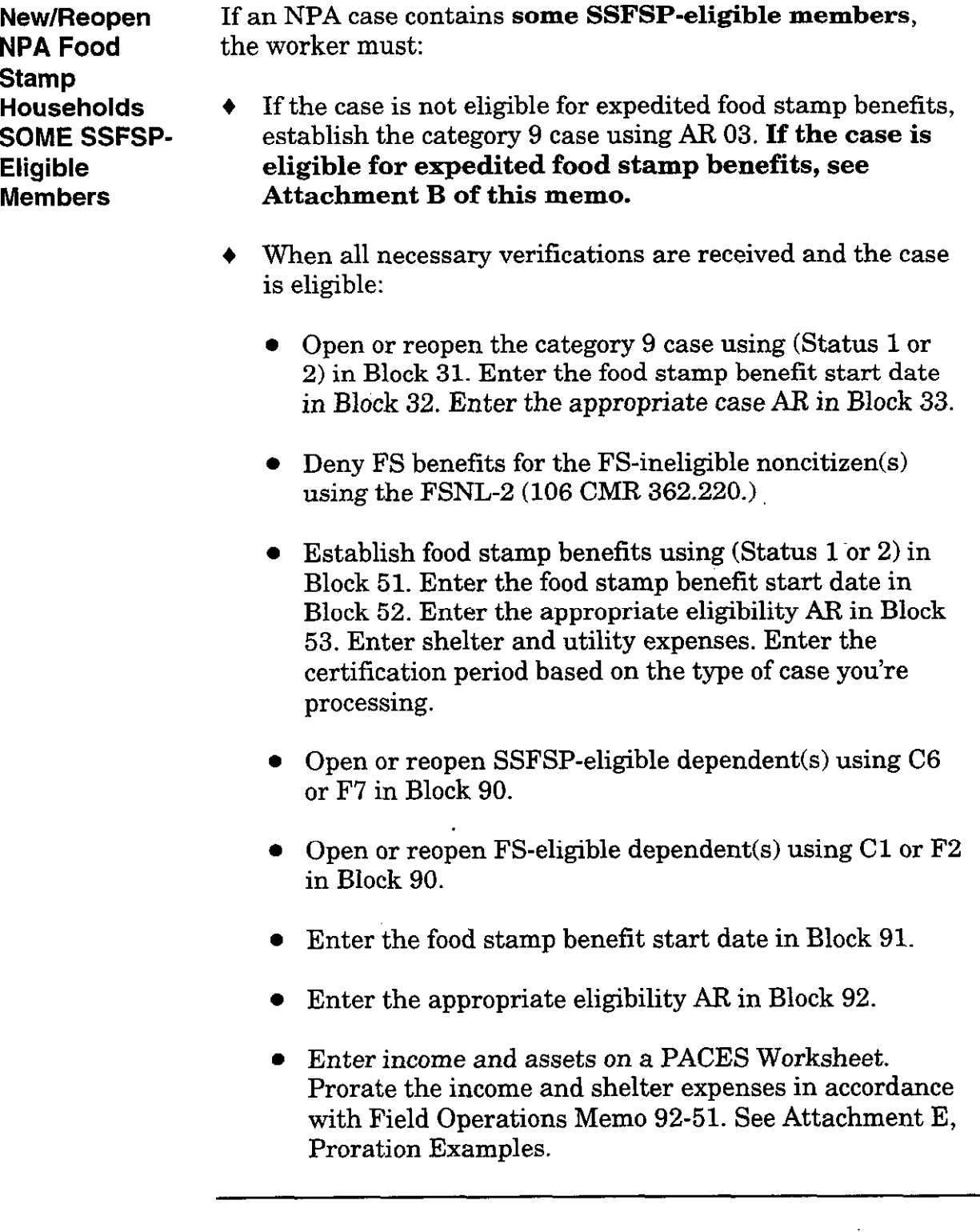

 $\mathbb Z$ 

# Instructions for New/Reopen Cases Containing ALL SSFSP-Eligible Members

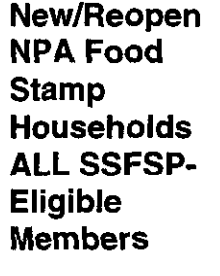

If an NPA case contains all SSFSP-eligible members, the worker must:

- If the case is not eligible for expedited food stamp benefits establish the category 9 case using AR 03. If the case is eligible for expedited food stamp benefits, see Attachment B of this memo.
- When all necessary verifications are received and the case is eligible:
	- Open or reopen the category 9 case using (Status 1 or 2) in Block 31. Enter the food stamp benefit start date in Block 32. Enter the appropriate case AR in Block 33.
	- Deny FS benefits for the FS-ineligible noncitizen(s) using the FSNL-2 (106 CMR 362.220.)
	- Establish food stamp benefits using (Status 1 or 2) in Block 51. Enter the food stamp benefit start date in Block 52. Enter the appropriate eligibility AR in Block 53.Enter shelter and utility expenses. Enter the certification period based on the type of case you're processing.
	- Open or reopen SSFSP-eligible dependent(s) using  $C6$ or F7 in Block 90.
	- Enter the food stamp benefit start date in Block 91.
	- $\bullet$  Enter the appropriate eligibility AR in Block 92.
	- l Enter income and assets on a PACES Worksheet.

÷.

 $\omega_{\rm{eff}}$ 

### Issuing Expedited Food Stamp Benefits to Cases Containing SSFSP-Eligible Members

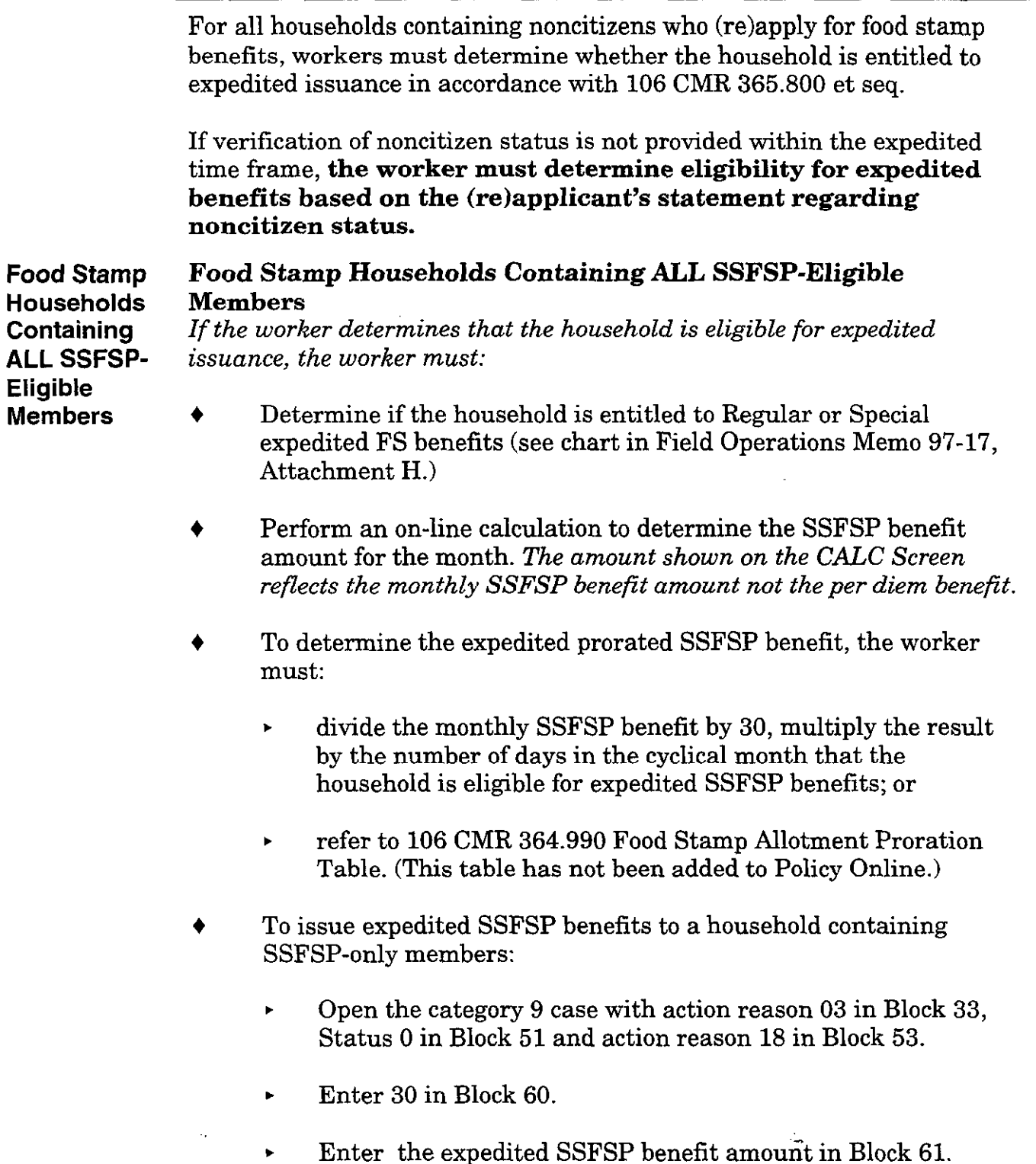

 $\ddot{\phantom{a}}$ 

j,

 $\ddot{\phantom{a}}$ 

 $\downarrow$   $\vert \Delta \vert$ 

## Issuing Expedited Food Stamp Benefits to Cases Containing SSFSP-Eligible Member

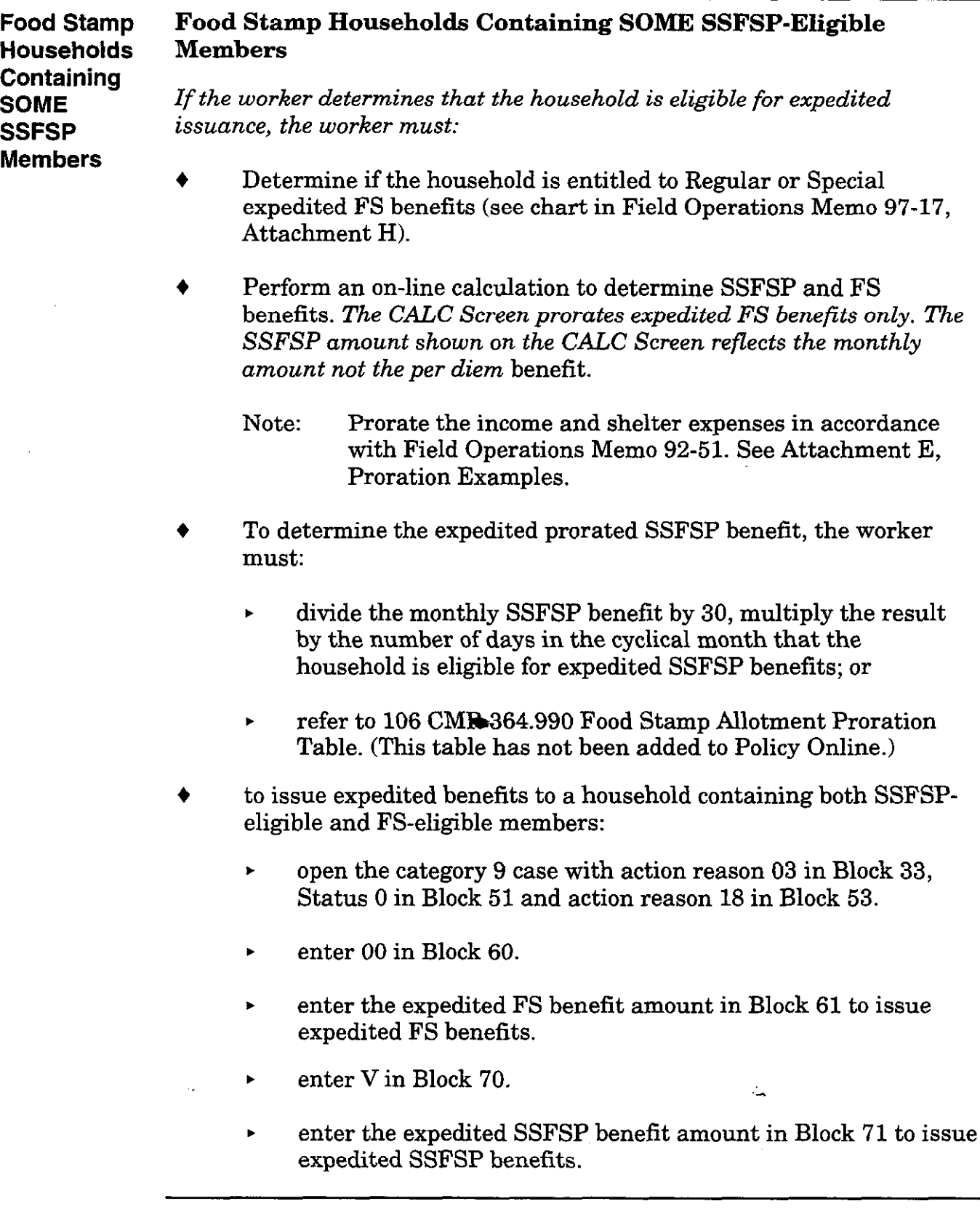

اعبان

# Instructions for Closing an Ongoing PA/FS Case Containing SOME SSFSP-Eligible Members

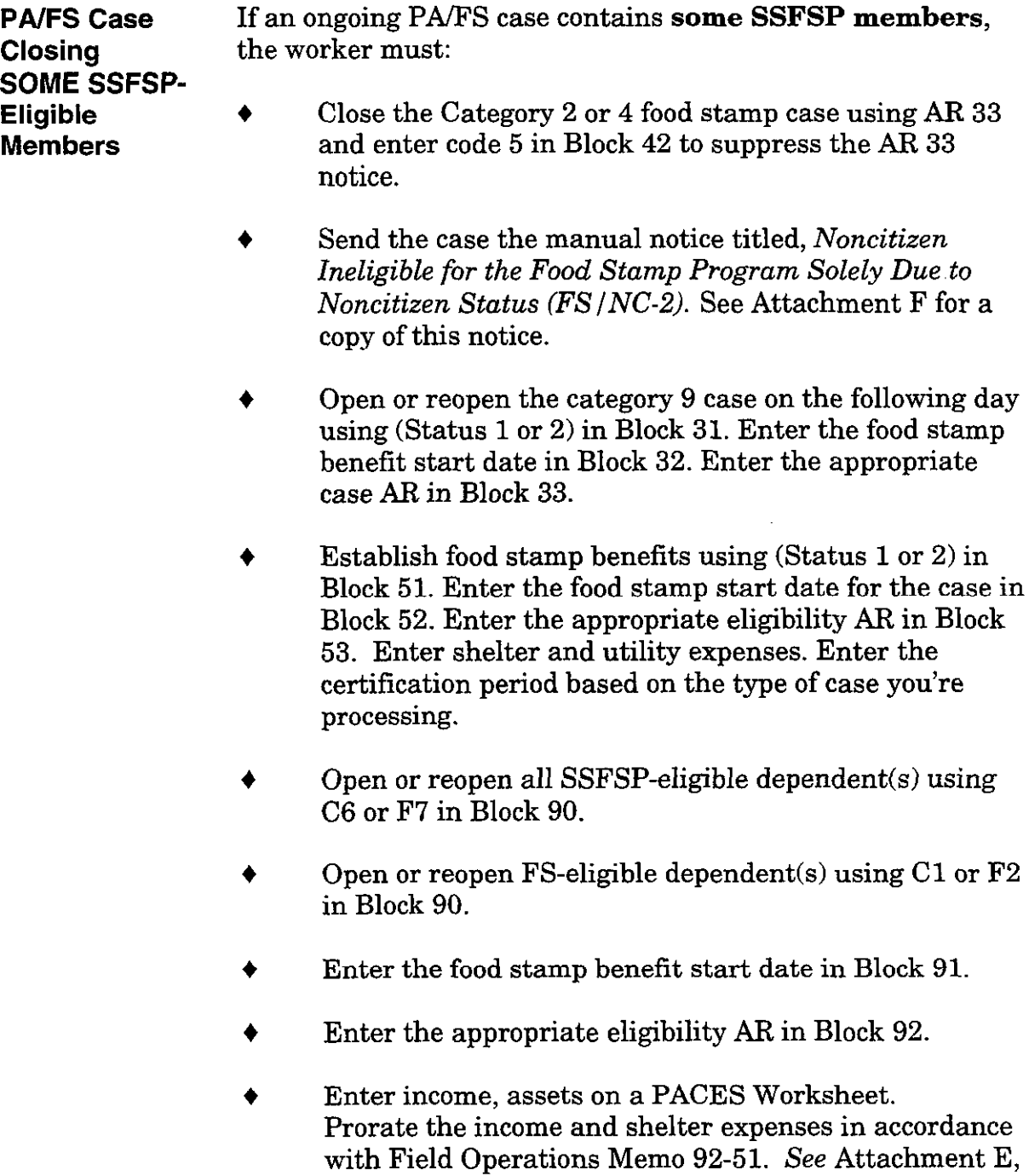

Proration Examples.

Note: Anytime an action is taken on the Category 2 or 4 case, workers must remember to adjust the corresponding category 9 case, if necessary.

### Instructions for Closing an Ongoing PA/FS Case Containing ALL SSFSP-Eligible Member

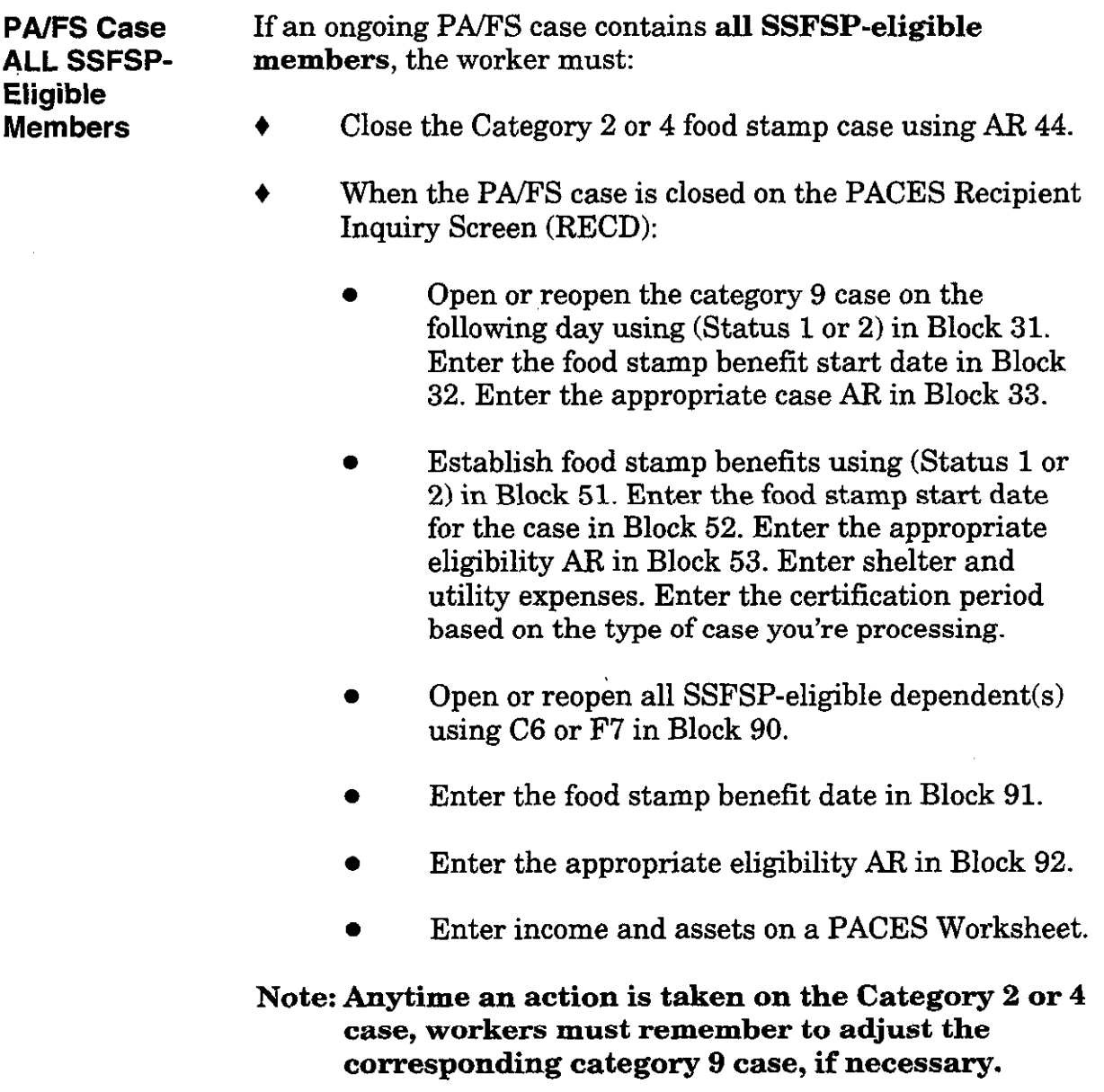

.;

 $\mathbb{R}^2$ 

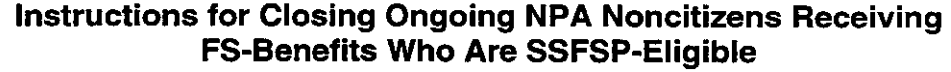

 $\frac{1}{2}$ 

 $\mathcal{L}^{\pm}$ 

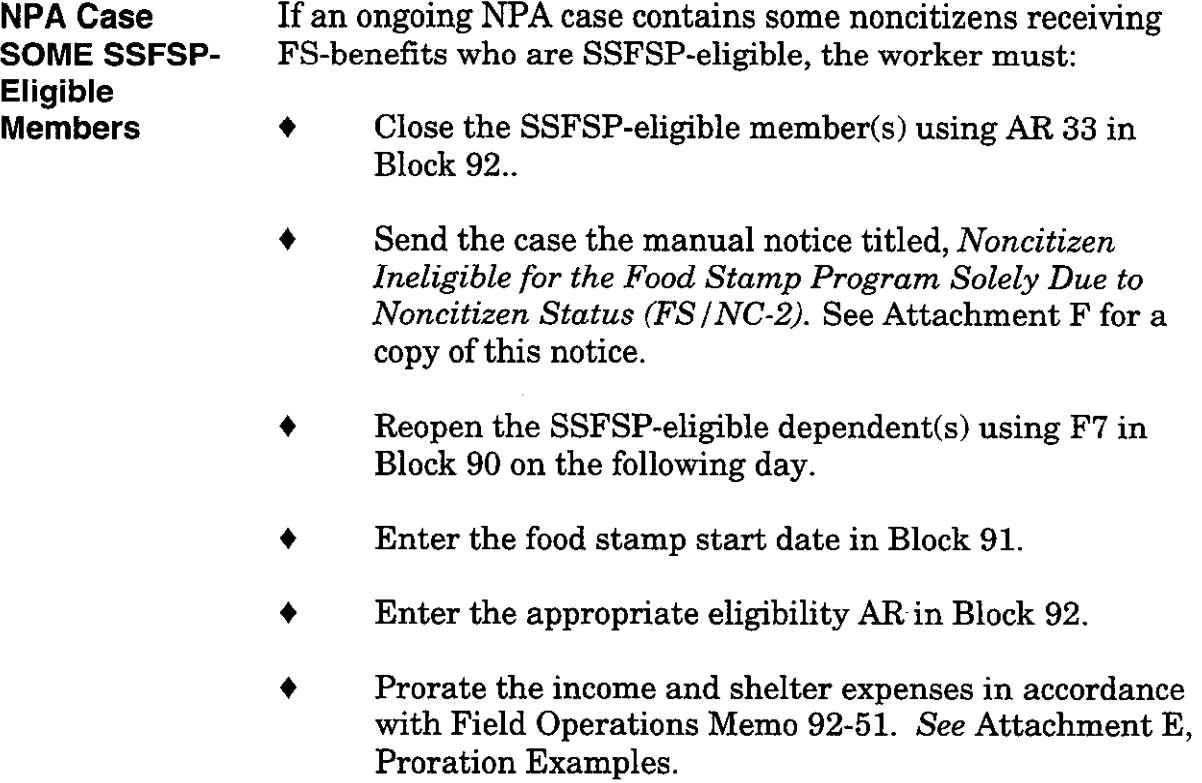

 $\rightarrow$ 

## Instructions for Closing an Ongoing NPA Case Receiving FS- Benefits Containing ALL SSFSP-Eligible Members

 $NPA$  Case If an NPA case receiving FS benefits contains all SSFSP-ALL SSFSP- eligible members, the worker must: Eligible

- **Members**  $\bullet$  Close the Category 9 case using AR 44.
	- When the case closing date is effective on the PACES Recipient Inquiry Screen (RECD):
		- Reopen the category  $9$  case using a (Status 2) in Block 31. Enter the food stamp benefit start date in Block 32. Enter the appropriate case AR in Block 33.
		- <sup>l</sup>Establish the food stamp benefits using (Status 2) in Block 51. Enter the food stamp start date in Block 52. Enter the appropriate eligibility AR in Block 53. Enter shelter and utility expenses. Enter the certification period based on the type of case you're processing.
		- . Reopen SSFSP-eligible dependent(s) using F7 in Block 90.
		- . Enter the food stamp start date in Block 91.
		- . Enter the appropriate eligibility AR in Block 92.
		- . Enter income and assets on a PACES Worksheet.

\_.

### Instructions for Adding SSFSP-Eligible Members to the Case

Members to an Ongoing PA 4 Case

Adding SSFSP- If an SSFSP-eligible member joins a household that is Eligible currently receiving PA/FS, the worker must:

- Close the category 2 or 4 food stamp case using AR 33 and enter code 5 in Block 42 to suppress the AR 33 notice.
- 4 Open or reopen the category 9 case on the following day using (Status 1 or 2) in Block 31. Enter the food stamp benefit start date in Block 32. Enter the appropriate case AR in Block 33.
- Deny FS benefits for the FS-ineligible noncitizen(s) using the FSNL-2 (106 CMR 362.220.)
- Establish food stamp benefits using (Status 1 or 2) in Block 51. Enter the food stamp benefit start date for the case in Block 52. Enter the appropriate eligibility AR in Block 53. Enter shelter and utility expenses. Enter the certification period based on the type of case you're processing.
- 4 Open or reopen SSFSP-eligible dependent(s) using C6 or F7 in Block 90.
- 4 Open or reopen FS-eligible dependent(s) using Cl or F2 in Block 90.
- Enter the food stamp start date in Block 91.
- Enter the appropriate eligibility AR in Block 92.
- Enter income, assets on a PACES Worksheet. Prorate the income and shelter expenses in accordance with Field Operations Memo 92-51. See Attachment E, Proration Examples.

## Reminder: Anytime an action is taken on the Catego 2 or 4 case, workers must remember to adjust the corresponding category 9 case, if necessary.

 $\Delta \omega$ 

## Instructions for Adding SSFSP-Eligible Members to the Case

Eligible worker must: Members to an

Adding SSFSP- If an SSFSP-eligible member joins an NPA household, the

- **Ongoing NPA**  $\rightarrow$  Open or reopen the SSFSP-eligible dependent using C6 Case or F7 in Block 90.
	- Deny FS benefits for the FS-ineligible noncitizen(s) using the FSNL-2 (106 CMR 362.220.)
	- 4 Enter the food stamp start date in Block 91.
	- 4 Enter the appropriate eligibility AR in Block 92.
	- 4 Prorate the income and shelter expenses in accordance with Field Operations Memo 92-51. See Attachment E, Proration Examples.

 $\frac{1}{2}$ 

#### 97-66 Attachment E: Proration Examples

 $\cdot$ i.

#### Example 7A: Prorating the Cash Grant

All household members eligible for cash assistance (AU = 5). Three FS-eligible household members Two SSFSP-eligible household members. The cash grant is \$500.00.

(A) The worker must determine how much of the grant belongs to each household member by dividing the cash grant by the number of people in the AU.  $( $500/5 = $100)$ 

Each household member's share of the grant is \$100. \$300 is the FS-eligible members' share of the grant. This amount is countable to the FS household. \$200 is the SSFSP-eligible members' share of the grant

- w The worker must prorate the SSFSP-eligible members' share of the grant to determine how much will be countable to the FS household:
	- (1) divide the SSFSP-eligible members' share by the total number of people in the household, including all FS-eligible members and all SSFSP-eligible members. (\$200/5 = \$40)
	- (2) multiply the result by the number of FS-eligible members.  $(\$40 X 3 = $120)$ \$120 is SSFSP-eligible members' countable share of the grant. This amount is countable to the food stamp household.
- (C) The worker must determine the total countable grant amount for FS purposes by adding the FS-eligible members' share of the grant and the SSFSP-eligible members prorated share of the grant.
	- 300 FS-eligible members' countable share of grant
	- $+120$  SSFSP-eligible members' countable share of grant
	- 420 Total countable grant amount for FS purposes
- $(D)$ Enter \$420 as Type OU on the PACES worksheet FIW2, Section 20.

#### 97-66 Attachment E: Proration Examples

#### **Example 1B: Prorating Other Unearned Income**

All household members eligible for cash assistance (AU = 5). Three FS-eligible household members. Two SSFSP-eligible household members. One of the SSFSP-eligible household members is receiving RSDI in the amount of \$250. Remember to prorate the cash assistance grant as described in Example IA.

- (A) The worker must prorate the SSFSP-eligible member's RSDI income to determine how much will be countable to the FS household: T
	- (1) divide the SSFSP-eligible member's RSDI income by the total number of people in the household, including all FS-eligible members and all SSFSP-eligible members. (\$250/5 = 550)
	- (2) multiply the result by the number of FS-eligible members.  $(\$50 X 3 = \$150)$ \$150 is the FS household's pro rata share of the SSFSP-eligible member's RSDI income.
- 63 Enter \$150 as Type OU on the PACES worksheet FIW2, Section 20.

#### Example 1C: Prorating Other Earned Income

All household members eligible for cash assistance (AU = 5). Three FS-eligible household members. Two household SSFSP-eligible household members. One of the SSFSP-eligible household members has earnings in the amount of 5100 per week (determine the monthly income by multiplying the weekly gross earnings by 4.333).

Remember to prorate the cash assistance grant as described in Example IA.

- (A) The worker must prorate the SSFSP-eligible member's monthly earnings to determine how much will be countable to the FS household:
	- (1) divide the SSFSP-eligible member's monthly earnings by the total number of people in the household, including all FS-eligible members and all SSFSP-eligible members. (\$433.30/5 = \$66.66)
	- (2) multiply the result by the number of FS-eligible members.  $(\$86.66X3 = \$259.98)$ \$259.96 is FS household's pro rata share of the SSFSP-eligible member's earned income.
- 03 Enter \$259.96 as Type El on the PACES worksheet FIW2. Section 20.

Refer to Field Operations Memo 92-51 for Instructions and an example on prorating shelter expenses.

### 97-66 Attachment E: Proration Examples

иś.

#### Example ZA: Prorating Unearned Income

No household members receiving cash assistance. Two FS-eligible household members. Two SSFSP-eligible household members. One of the SSFSP-eligible household members is receiving SSI in the amount of \$400.

- (A) The worker must prorate the SSFSP-eligible member's SSI income to determine how much will be countable to the FS household:
	- (1) divide the SSFSP-eligible member's SSI income by the total number of people in the household, including all FS-eligible members and all SSFSP-eligible members. (\$400/4 = \$100)
	- (2) multiply the result by the number of FS-eligible members.  $(\$100 X 2 = \$200)$

\$200 is the FS household's pro rata share of the SSFSP-eligible member's RSDI income

(B) Enter \$200 as Type OU on the PACES worksheet FIW2, Section 20.

### Example 2B: Prorating Earned Income

No household members receiving cash assistance. Two FS-eligible household members. Two household SSFSP-eligible household members. One of the SSFSP-eligible household members has earnings in the amount of 550 per week (determine the monthly income by multiplying the weekly gross earnings by 4.333.)

- (A) The worker must prorate the SSFSP-eligible monthly member's earnings to determine how much will be countable to the FS household:
	- (1) divide the SSFSP-eligible member's monthly earnings by the total number of people in the household, including all FS-eligible members and all SSFSP-eligible members. (\$216.65/4 = \$54.16) I
	- (2) multiply the result by the number of FS-eligible members.  $(\$54.16 X 2 = \$108.32)$ 5108.32 is the FS household's pro rata share of the SSFSP-eligible member's earned income.
- (B) Enter \$ 108.32 as Type E1 on the PACES worksheet FIW2, Section 20.

### Refer to Field Operations Memo 92-51 for instructions and an example on prorating shelter expenses.

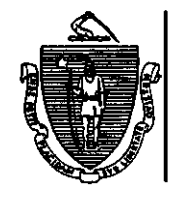

Massachusetts Department of Transitional Assistance Notice to Noncitizens Ineligible for the Food Stamp Program Solely Due to Noncitizen Status

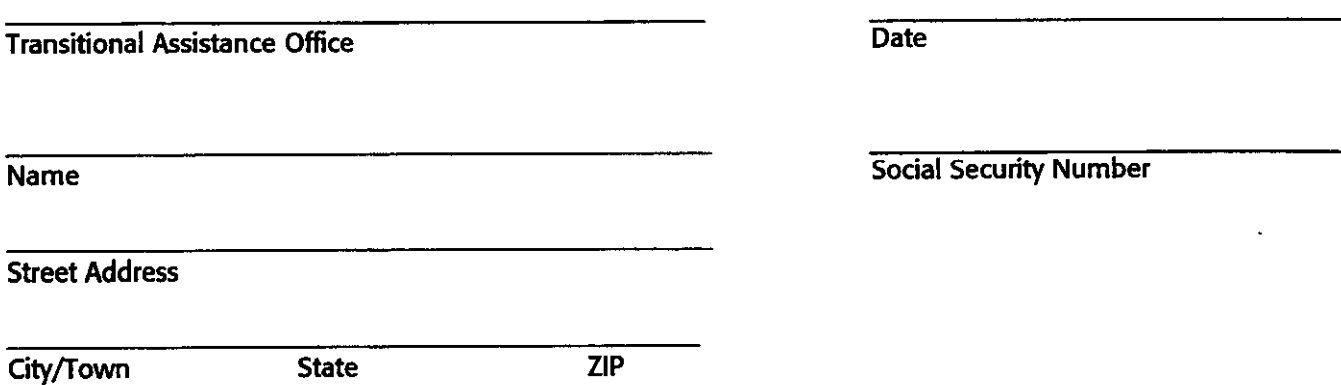

This notice is to inform you that you will continue to receive Food Stamp benefits. However, you and/or a member(s) of your household do not meet the citizenship or noncitizen status rules for the Food Stamp Program.

As a result, you and/or member(s) of your household will receive benefits under the State Supplemental Food Stamp Program. These benefits will continue provided all Food Stamp Program requirements are met. You will receive a separate notice stating your Food Stamp benefit and your State Supplemental Food Stamp benefit amount.

The regulation used in reaching this decision is 106 CMR 362.200.

If you do not agree with this decision, you may request a hearing by filing an appeal within 90 days of receipt of this notice. An appeal form is available at your local office.

Please call your worker, if you have any questions about your case.

To ask about free legal services, call your local legal services office.

Worker's Signature

(\_\_\_\_\_). Workers'Telephone Number

Supervisor's Signature

Fs/Nc-2(11/97) 09-207-1197-05